# Simulink - Data Inspector cheat sheet

## General Actions

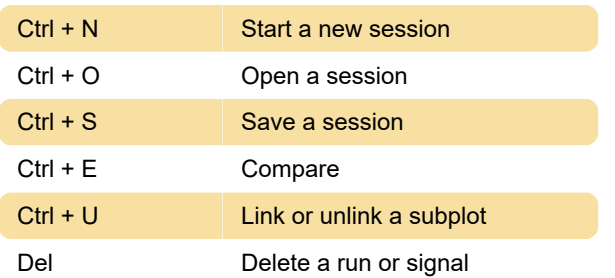

## Plot Zooming

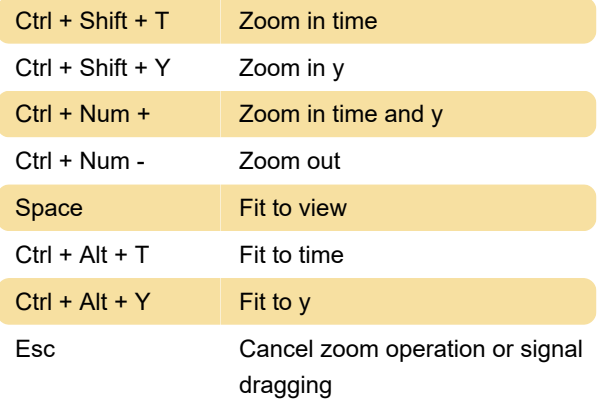

#### Data Cursors

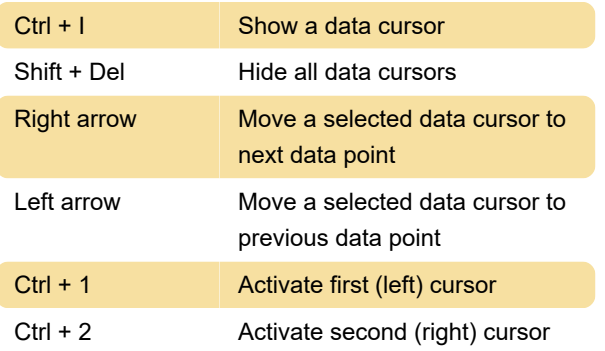

## Signal Table

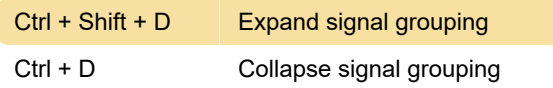

## Import Dialog Box

These actions pertain to the import table.

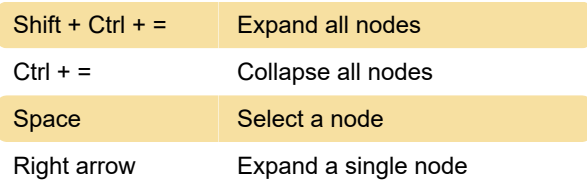

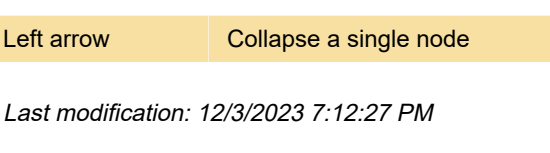

More information: [defkey.com/simulink-data](https://defkey.com/simulink-data-inspector-shortcuts)[inspector-shortcuts](https://defkey.com/simulink-data-inspector-shortcuts)

[Customize this PDF...](https://defkey.com/simulink-data-inspector-shortcuts?pdfOptions=true)